# *User Bulletin #5*

*ABI PRISM® 7700 Sequence Detection System*

August 10, 1998 (updated 01/2001)

### **SUBJECT: Multiplex PCR with TaqMan® VIC Probes**

**Overview** Applied Biosystems now offers probes constructed with the new TaqMan® VIC reporter dye. The characteristics of the VIC dye make it an excellent candidate to replace existing TaqMan® JOE and HEX reporter dyes. The increased signal strength and improved spectral resolution also make VIC-labeled probes the ideal second probe for a multiplex PCR system.

> This user bulletin describes the characteristics of VIC probes in relation to the existing JOE probes. It also contains guidelines for defining limiting primer concentrations in a one- or two-step multiplex reverse transcription-polymerase chain reaction (RT-PCR) system using VIC probes.

The following topics are covered in this user bulletin:

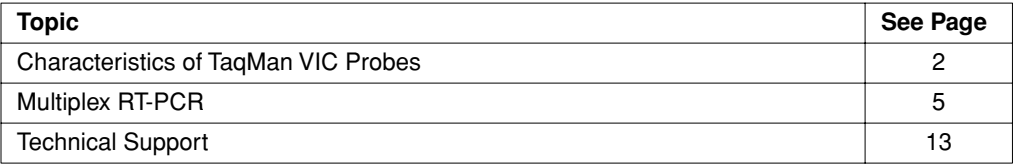

**IMPORTANT** To use VIC probes on the ABI PRISM® 7700 Sequence Detection System (SDS), you must first calibrate the instrument with the Sequence Detection Systems Spectral Calibration Kit (P/N 4305822). This kit contains the new SYBR<sup>®</sup> Green and VIC fluorescent dye standards used to update the spectra components file in the SDS software. See *User Bulletin #4: Generating New Spectra Components* (P/N 4306234).

**Note** All documents referred to in this user bulletin are available though the internet at the Applied Biosystems technical support documentation library or through Fax-on-Demand (see "To Obtain Documents on Demand" on page 16 for information).

The technical support documentation library is located at:

www.appliedbiosystems.com/techsupport

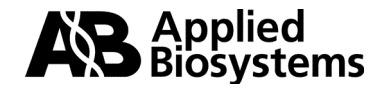

## **Characteristics of TaqMan VIC Probes**

**Introduction** Applied Biosystems designed the VIC dye as a replacement for the TaqMan® JOE and HEX dyes currently in use with ABI PRISM 7700 instruments. The VIC dye features improvements in fluorescent signal strength, spectral resolution, and production cost. This section describes these characteristics of the VIC reporter dye in comparison to the existing reporters.

### **Increased Signal** The fluorescent signal from VIC dye is nearly four times stronger than JOE. Figure 1 **Strength** illustrates the difference between the emissions of the two dyes. In combination with the improved spectral resolution, the increased signal strength of the VIC dye is extremely important in multiplex systems.

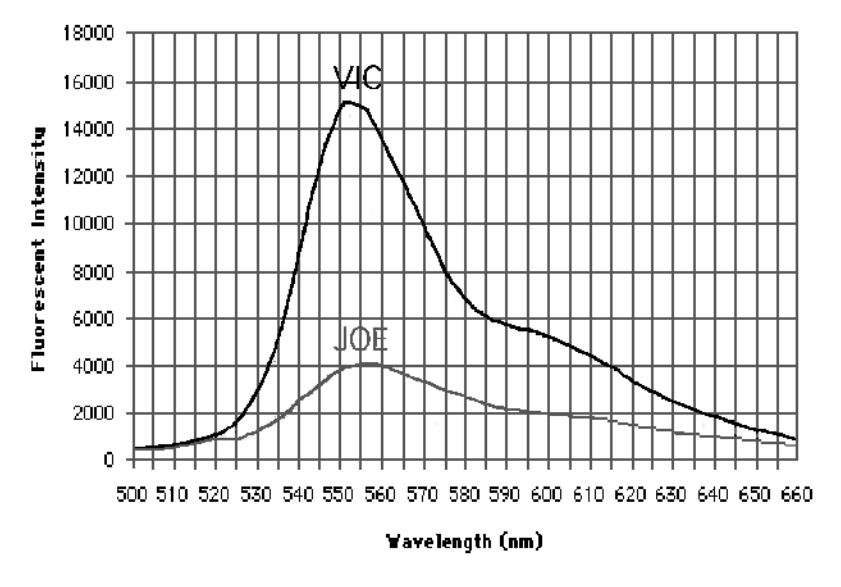

**Figure 1.** Emission spectra of VIC and JOE dye standards (200nM)

### Improved Spectral Spectral resolution refers to the degree of separation between the spectra of dyes in a **Resolution** set. Figure 2 illustrates the spectral resolution of four dyes used in TaqMan assays.

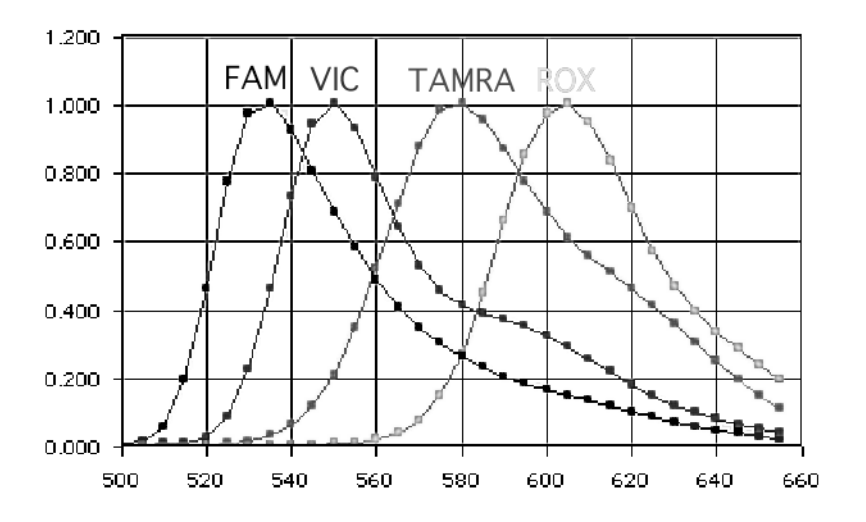

**Figure 2.** Dual probe (VIC and FAM) system pure dye view

Because of experimental variation in measuring multiple dye spectra, multicomponenting introduces some error into the determination of each dye's contribution. The degree of error depends on how well the various dyes are spectrally resolved. The less the spectral overlap between the dyes, the less the error. Therefore, reporter dyes with the largest difference in emission maxima provide the most accurate quantitation with two probes in one tube (i.e. 6-FAM and VIC).

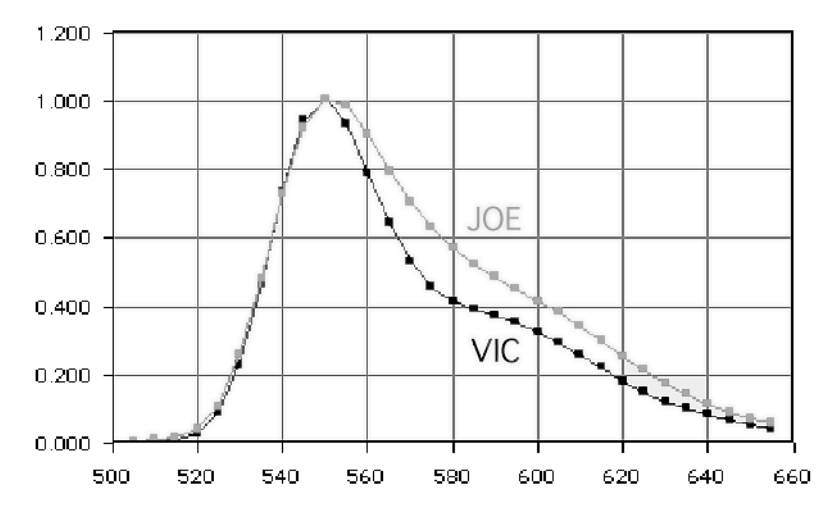

**Figure 3.** VIC and JOE pure dye view

Figure 3 illustrates the improved spectral resolution of the VIC dye. The VIC spectrum consists of a narrow peak with a half band width 15 percent less than that of JOE. Consequently, the VIC spectrum overlaps less with surrounding dyes and introduces less error into the system.

Probe Availability Unlike the JOE and HEX reporters, probes labeled with the VIC dye are available at **and Production Cost** three synthesis scales. Probes labeled with HEX and JOE are only available in the 50,000–100,000 pmol scale because they are difficult to synthesize and must undergo additional purification. VIC dye synthesis chemistry however, is similar to that of TaqMan® FAM and TET dyes. Consequently, Applied Biosystems can offer VIC probes in the three quantities listed below at prices lower than current HEX and JOE labeled probes.

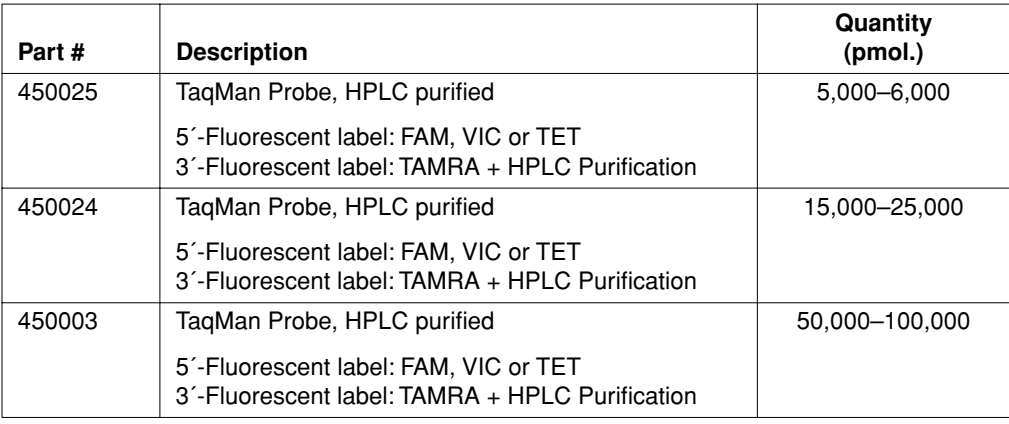

## **Multiplex RT-PCR**

### **Introduction** The increased signal strength and improved spectral resolution of VIC probes make them ideal second probes for a multiplex system. This section contains brief instructions for defining limiting primer concentrations using one- and two-step RT-PCR.

Multiplex PCR is the use of more than one primer pair in the same tube. You can use this method for relative quantitation where one primer pair amplifies the target and another primer pair amplifies the endogenous reference. You can perform a multiplex reaction using either the Standard Curve Method or the Comparative  $C<sub>T</sub>$  Method. See "Multiplex PCR (Same Tube)" on page 16 of the *ABI PRISM 7700 Sequence Detection System User Bulletin #2* (P/N 4303859) for a detailed description of multiplex PCR.

**Multiplex Strategy** The strategy for performing two independent reactions in the same tube is to adjust primer concentrations such that accurate threshold cycles  $(C_T)$  are obtained for both targets. In order to do this, it is necessary to limit the primer concentrations for the majority species. By doing so, the amplification of the majority species can be stopped before it can limit the common reactants available for amplification of the minority species.

**Limiting Primer** To define limiting primer concentrations, perform the following experiments:

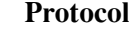

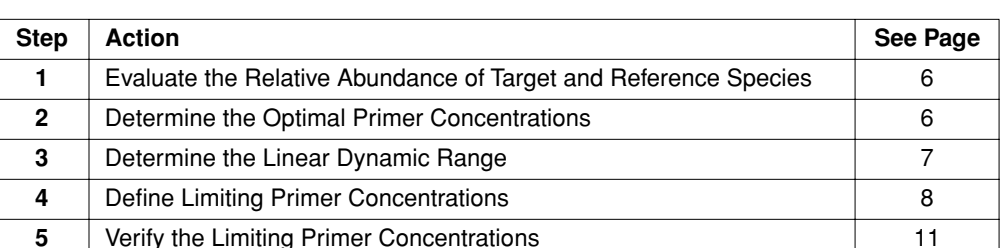

**Limitations of the** The following limiting primer protocol does not guarantee successful determination of Limiting Primer limiting primer concentrations for all assays. If you are unable to define limiting primer **Protocol** concentrations after completing the limiting primer protocol, use one of the following alternative methods for quantitation:

- Run the reactions in separate tubes. By separating the reactions you permit each reaction to proceed unaffected by the other, thereby eliminating the competition for common reagents.
- Redesign and retest the primers to find limiting concentrations. If either primer used in the reaction has an actual melting temperature  $(T_m)$  lower than expected, it may preclude determination of limiting primer concentrations. In this case, Applied Biosystems generally recommends that you lengthen the primer by one or two nucleotides to increase its  $T_m$ . By increasing the  $T_m$  of the primer, you are able to achieve robust amplification at lower primer concentrations.

## **Evaluate the Relative Abundance of Target and Reference Species**

Understanding By understanding the relative abundance of target and reference species, it is possible **Relative Abundance** to control the competition between the reactions. Once the relative abundance of the competing species are known, preventing domination by the abundant species becomes a simple matter of limiting the primers. Thus, it is important that you understand the relative abundance of your target and reference species before conducting the limiting primer protocol.

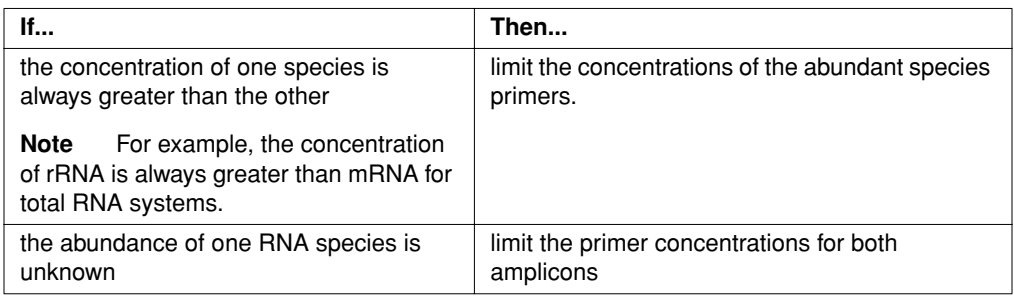

### **Determine the Optimal Primer Concentrations**

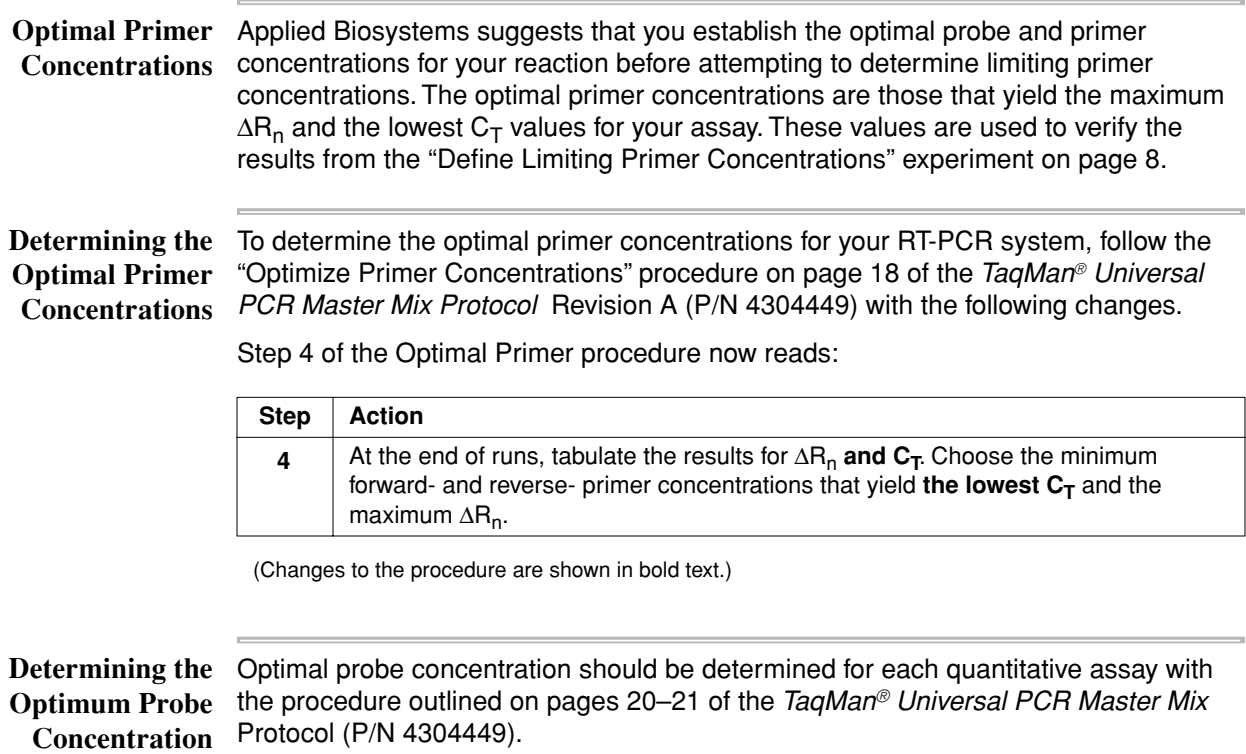

## **Determine the Linear Dynamic Range**

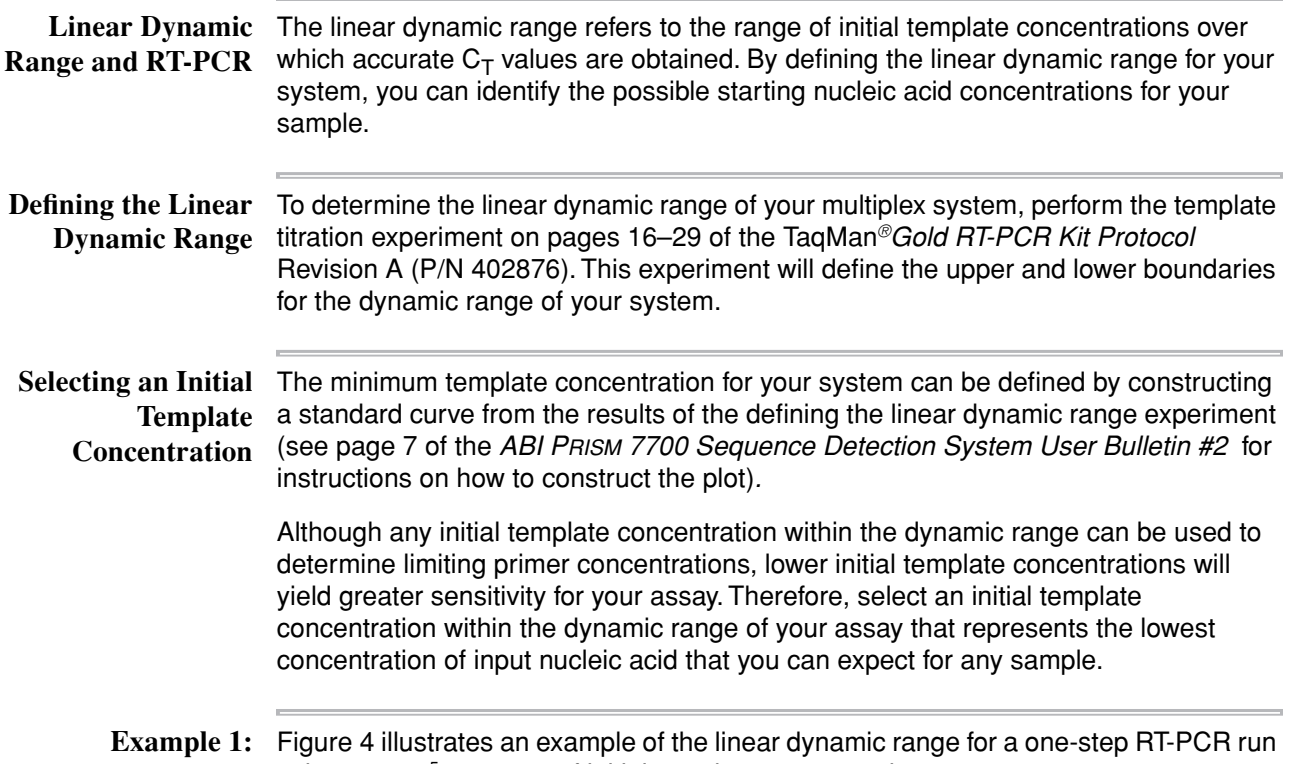

**Range Analysis**

**Linear Dynamic** using a 1–105 pg range of initial template concentrations.

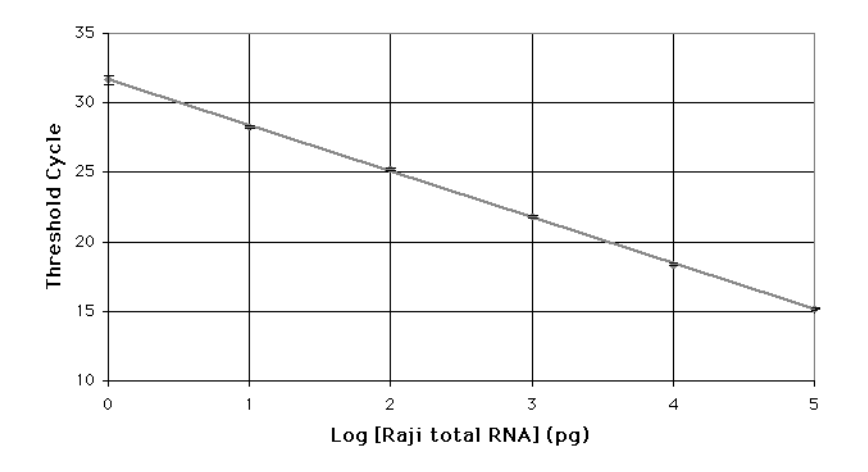

**Figure 4.** Standard Curve (Human GAPDH mRNA System). Each data point represents the average of triplicate reactions.

All initial template concentrations plotted on the graph appear to be in the linear dynamic range for the system. Therefore, any total RNA concentration within the 1–105 pg range can be used. However, the greatest sensitivity will be achieved if the limiting primer experiment is run at 1 pg initial total RNA.

### **Define Limiting Primer Concentrations**

**Description** Once you establish the initial template concentration for your system, defining limiting primer concentrations becomes a matter of varying the primer concentrations and observing the trends in  $\Delta R_n$  and  $C_T$ . Because initial template concentration is held constant for all wells in the matrix, the forward and reverse primers will be directly responsible for any variation in the data.

### Limiting Primer To define limiting primer concentrations, run a matrix of forward and reverse primer **Matrix** concentrations using the value of the minimum initial template found in the previous section. Figure 5 illustrates a recommended matrix of forward and reverse primers varying in concentration from 20–100 nM.

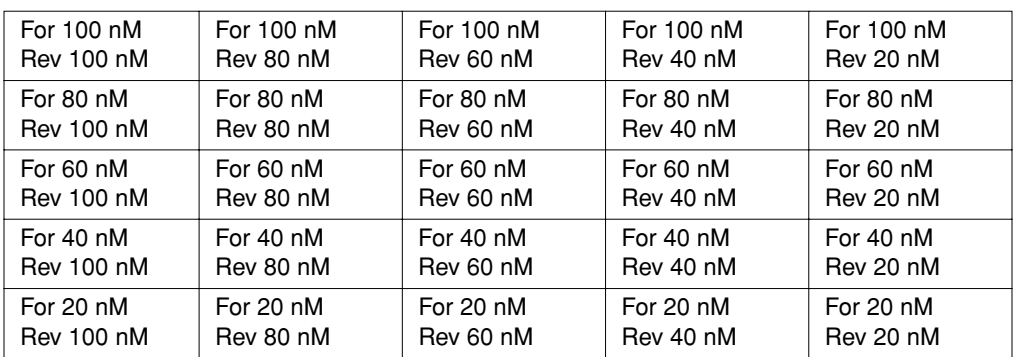

**Figure 5.** Limiting primer matrix: A matrix of varying concentrations of forward and reverse primers (20–100 nM).

Perform triplicate reactions for each primer combination within the matrix. As in the previous step, follow the procedure outlined in pages 16–29 of the TaqMan*® Gold RT-PCR Kit Protocol*.

### **Interpreting Results** Ideally, limiting primer concentrations will have negligible effects on the  $C_T$  while decreasing product yield. Therefore, desirable primer concentrations are those that show a reduction in  $\Delta R_n$  but no effect on  $C_T$ .

Graphically, the primer concentrations of interest will be those combinations that:

- fall within the plateau region of the forward and reverse primer concentration vs.  $C_T$  graph
- achieve a  $\Delta R_n$  lower than the maximum value for the assay

**IMPORTANT** If the graph of forward and reverse primer concentration vs.  $C_T$  does not plateau, then limiting primer concentrations are unobtainable. See "Limitations of the Limiting Primer Protocol" on page 5 for alternative methods for quantitation.

**One-Step Multiplex GAPDH RT-PCR Amplification**

**Example 2:** Figures 6 and 7 illustrate the  $\Delta R_n$  and  $C_T$  trends found by varying concentrations of forward and reverse primers (20–100 nM). Figure 6 demonstrates that the  $C_T$  is affected by variations in the concentrations of both primers. By decreasing the forward primer concentration below 40 nM or the reverse primer concentration below 60 nM, the  $C_T$  increased by at least one cycle.

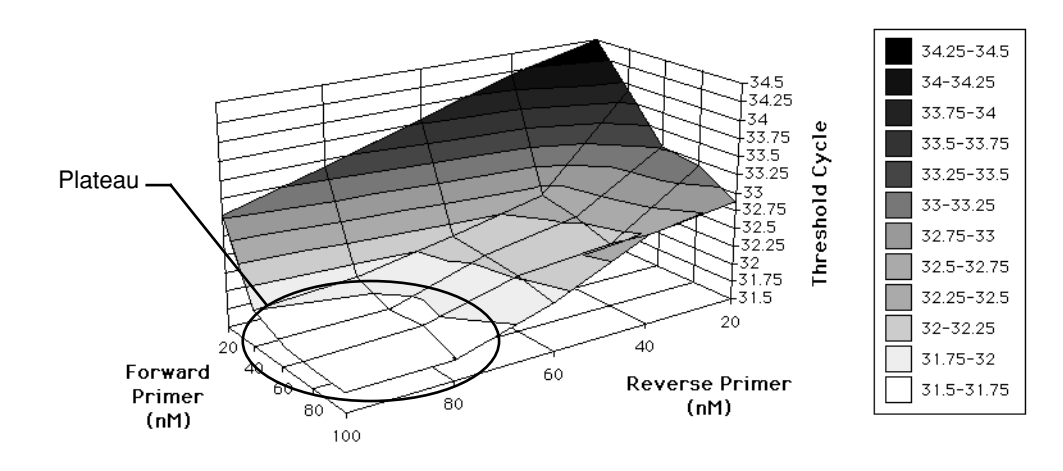

**Figure 6.** Comparison of primer concentrations and  $C_T$  from one-step Human GAPDH mRNA RT-PCR amplification using combinations of forward and reverse primers (20–100 nM).

Figure 7 demonstrates that lower  $\Delta R_n$ s are achieved by decreasing both primer concentrations. Therefore, final product yields can be regulated by limiting the primer concentrations.

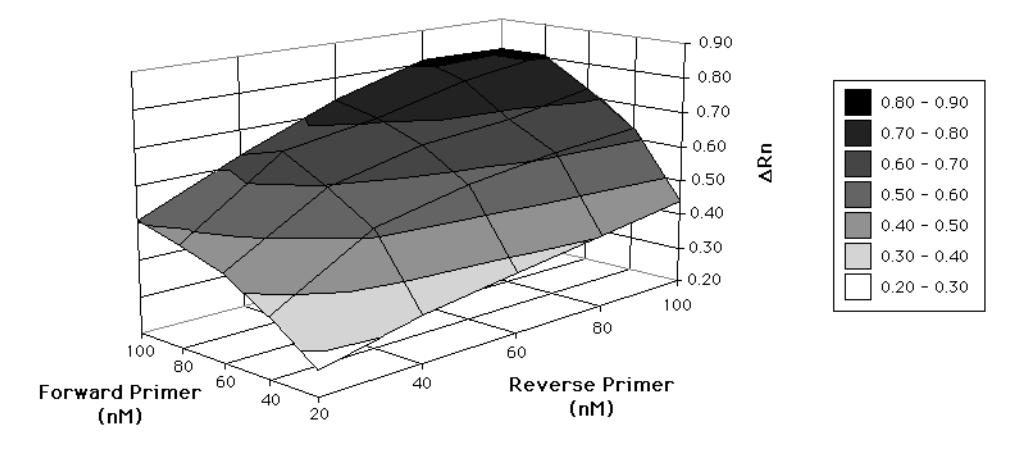

**Figure 7.** Comparison of primer concentrations and  $\Delta R_n$  from one-step Human GAPDH mRNA RT-PCR amplification using combinations of forward and reverse primers (20–100 nM).

**Note** For the example above, 50 nM forward primer and 80 nM reverse primer were selected as limiting primer concentrations in order to provide an experimental margin for error.

# **Amplification**

**Example 3:** Figures 8 and 9 illustrate the  $\Delta R_n$  and  $C_T$  trends found in two-step RT-PCR by varying Two-Step Multiplex the concentrations of forward and reverse primers (20–100 nM). Unlike the one-step **GAPDH RT-PCR** RT-PCR in Example 2, the concentrations of forward and reverse primers can be reduced to 50 nM for the corresponding two-step system. Typically, the reverse primer concentration is higher for one-step RT-PCR than for the corresponding two-step system. This is because the reverse primer is responsible for both reverse transcription and PCR priming in one-step RT-PCR.

> Figure 8 shows that although the  $C_T$  was unchanged by the decrease in reverse primer concentration, the change in forward primer concentration had a significant effect. For example, the  $C_T$  rose nearly two cycles when the forward primer concentration fell below 40 nM.

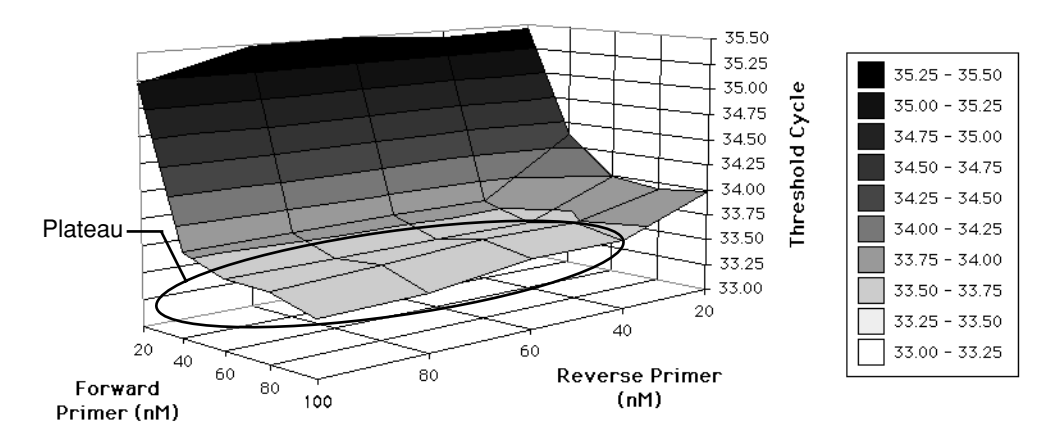

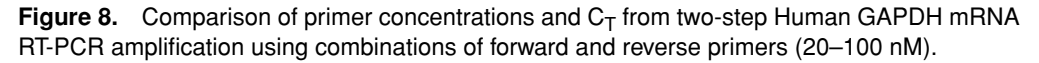

Figure 9 shows the corresponding relationship between primer concentrations and  $\Delta R_n$ . It demonstrates that lower product yields can be achieved by decreasing forward and reverse primer concentrations.

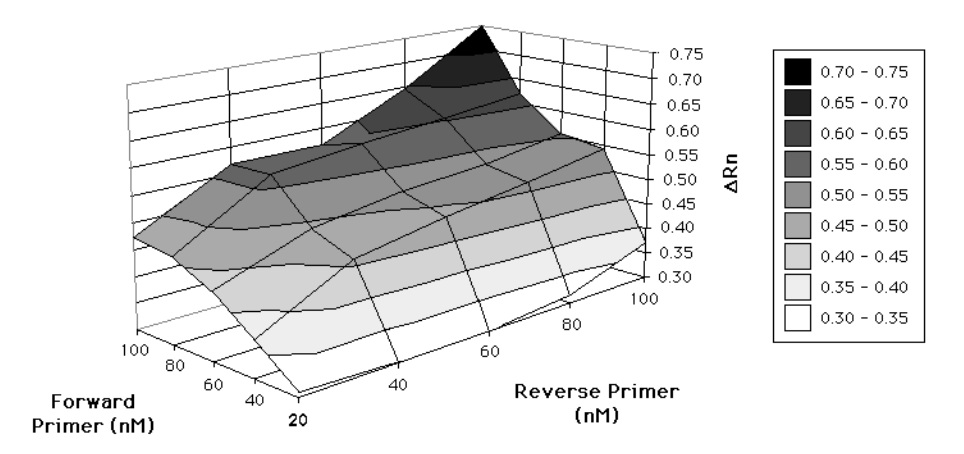

**Figure 9.** Comparison of primer concentrations and  $\Delta R_n$  from two-step Human GAPDH mRNA RT-PCR amplification using combinations of forward and reverse primers (20–100 nM).

**Note** For the example above, 50 nM forward primer and 50 nM reverse primer were selected as limiting primer concentrations in order to provide an experimental margin for error.

## **Verify the Limiting Primer Concentrations**

**Confirming Results** After defining limiting primer concentrations in the previous step, they should be verified experimentally. This is accomplished by running primer limited multiplex RT-PCR in parallel with non-primer limited RT-PCR in separate tubes. Because limiting primer concentrations should not affect the  $C_T$ , the values obtained from both the multiplex and separate tube experiments should match. As in the previous step, follow the procedure outlined in pages 16–29 of the TaqMan*® Gold RT-PCR Kit Protocol*.

### **Example 4: Primer Verification**

Figure 10 illustrates the comparison of the standard curves for primer limited (multiplex) and non-primer limited (separate tubes) RT-PCR. The results verify that the  $C<sub>T</sub>$  values determined for this target were not affected by limiting the primer concentrations.

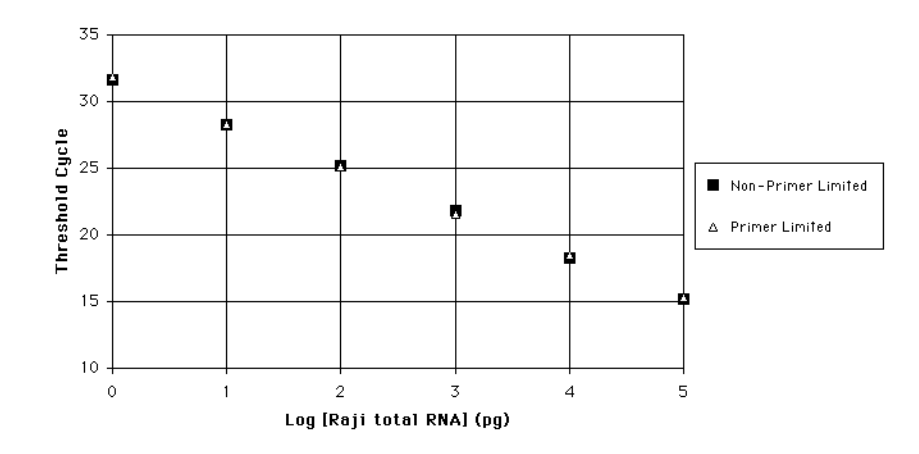

**Figure 10.** Threshold cycle vs. initial template concentration (Human GAPDH mRNA System). Each data point represents the average of triplicate reactions.

### **RT-PCR With** Once you define the limiting primers in your system, perform the RT-PCR assay as **Known Limiting** described on pages 16–29 of the TaqMan*®Gold RT-PCR Kit Protocol* with the **Primers** modifications to the reaction mix shown in Tables 1 and 2 (changes shown in bold print).

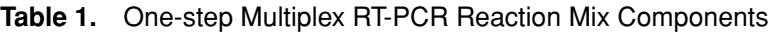

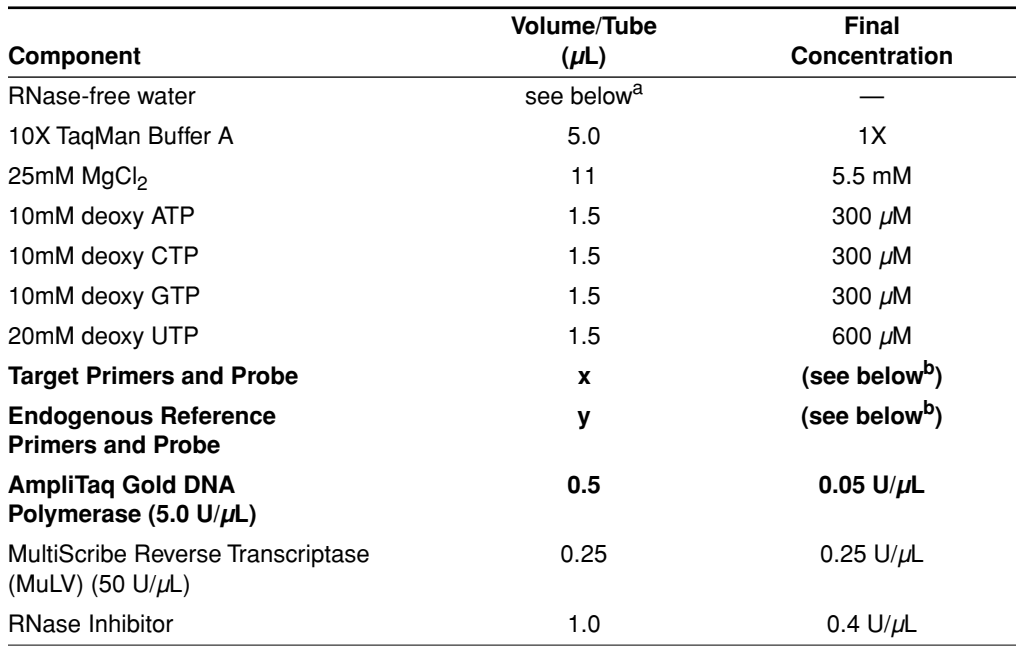

a. Volume of RNase-free water  $(\mu L) = 26.25 - (RNA Sample Volume + x+y)$ 

b. Depending on the relative abundance of the target and reference (see table on page 6), use either the optimal or limiting primer concentrations as determined on page 6 or page 8.

### **Table 2.** Two-step Multiplex PCR Mix Reaction Components

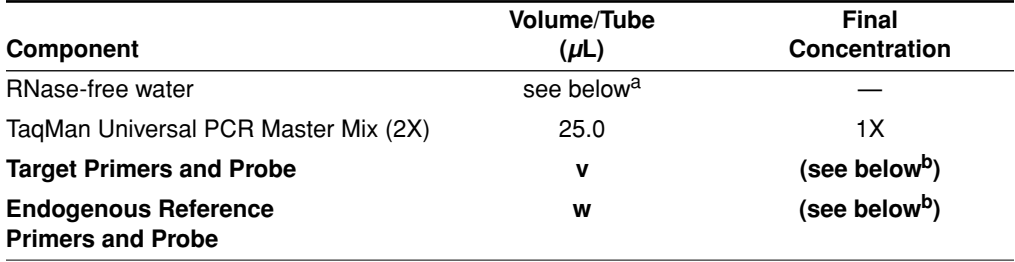

a. Volume of RNase-free water  $(\mu L) = 25.0$ –(cDNA Sample Volume+v+w)

b. Depending on the relative abundance of the target and reference (see table on page 6), use either the optimal or limiting primer concentrations as determined on page 6 or page 8.

## **Technical Support**

**Contacting Technical** You can contact Applied Biosystems for technical support by telephone or fax, by **Support** e-mail, or through the Internet. You can order Applied Biosystems user documents, MSDSs, certificates of analysis, and other related documents 24 hours a day. In addition, you can download documents in PDF format from the Applied Biosystems Web site (please see the section "To Obtain Documents on Demand" following the telephone information below).

# **Support by E-Mail**

To Contact Technical Contact technical support by e-mail for help in the following product areas:

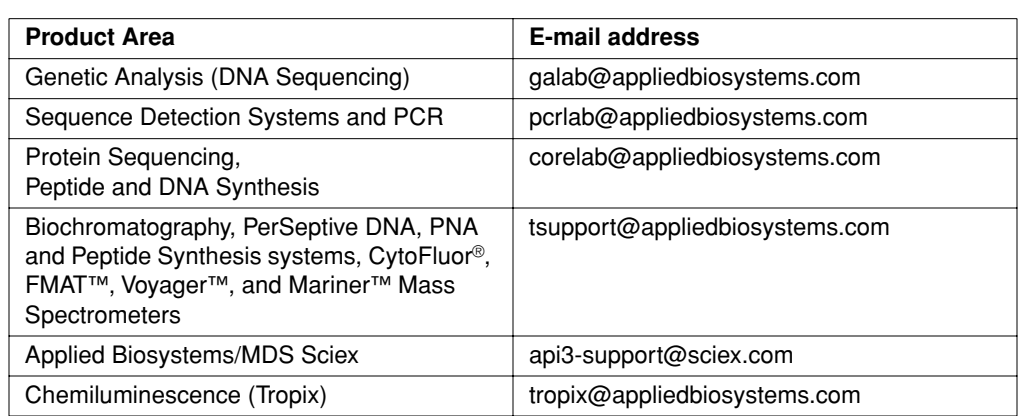

## **Technical Support**

**Hours for Telephone** In the United States and Canada, technical support is available at the following times:

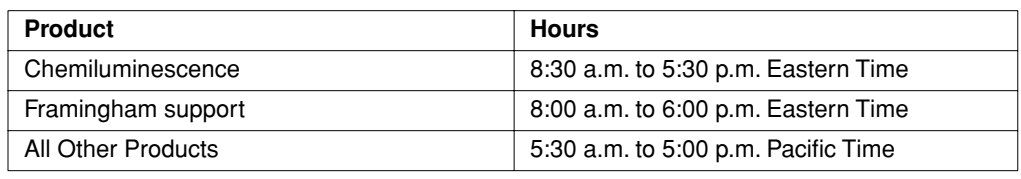

### **To Contact Technical In North America Support by Telephone or Fax**

To contact Applied Biosystems Technical Support, use the telephone or fax numbers given below. (To open a service call for other support needs, or in case of an emergency, dial **1-800-831-6844** and press **1**.)

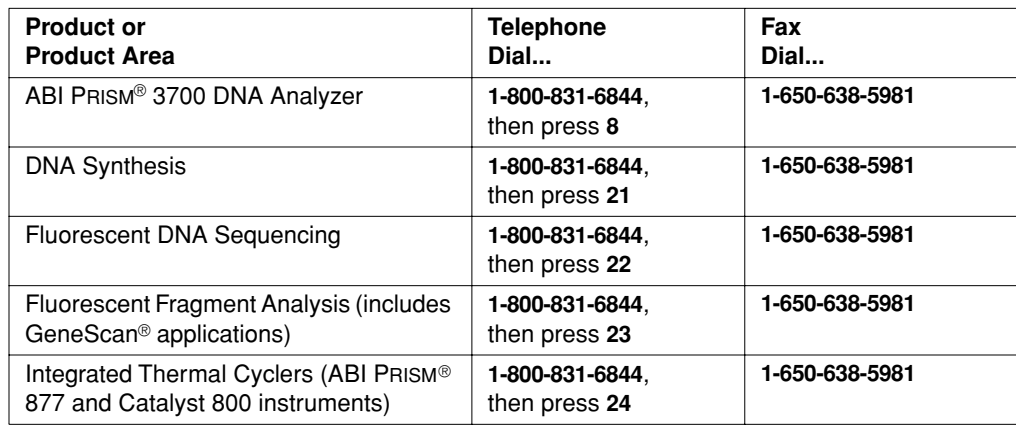

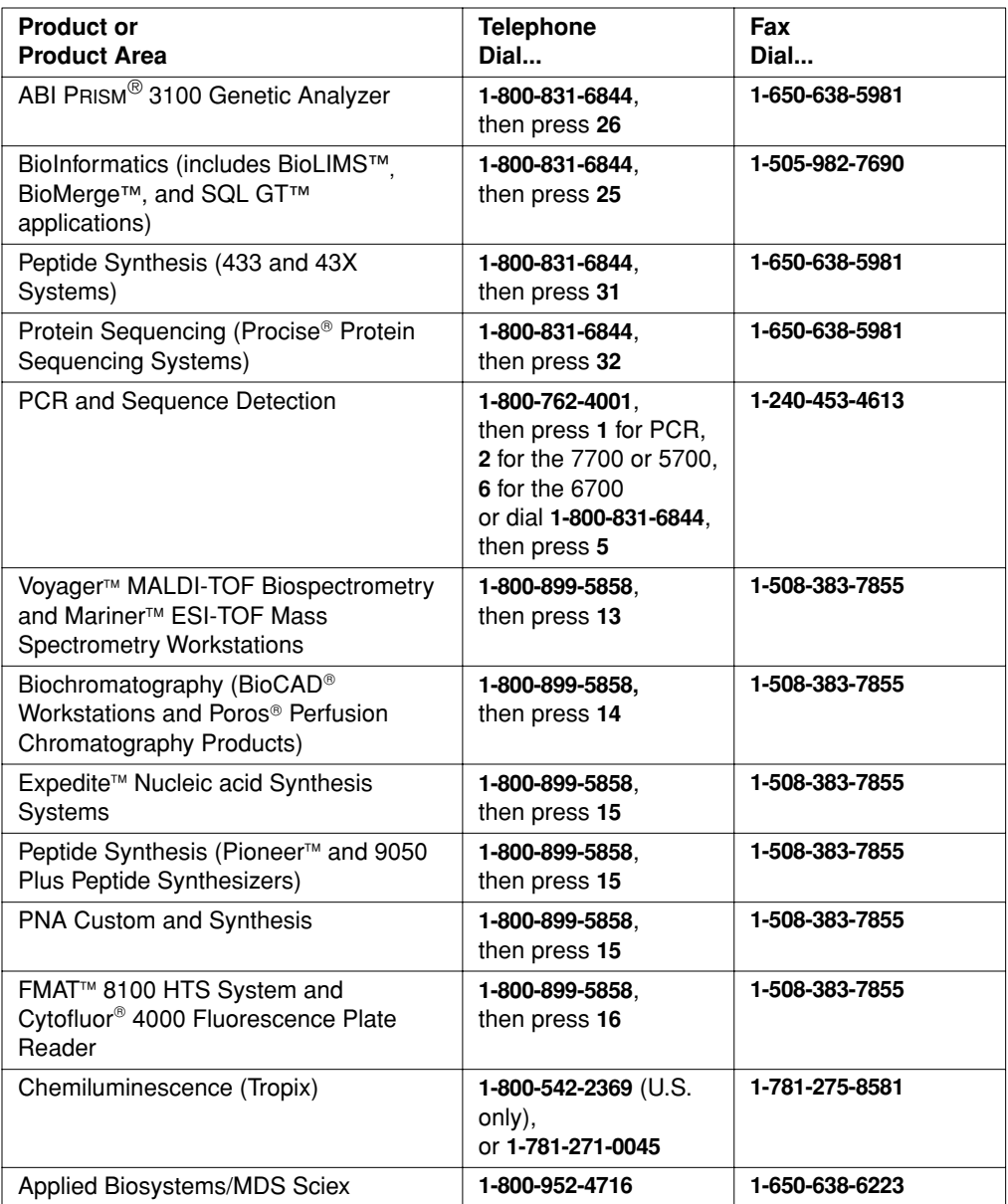

### **Outside North America**

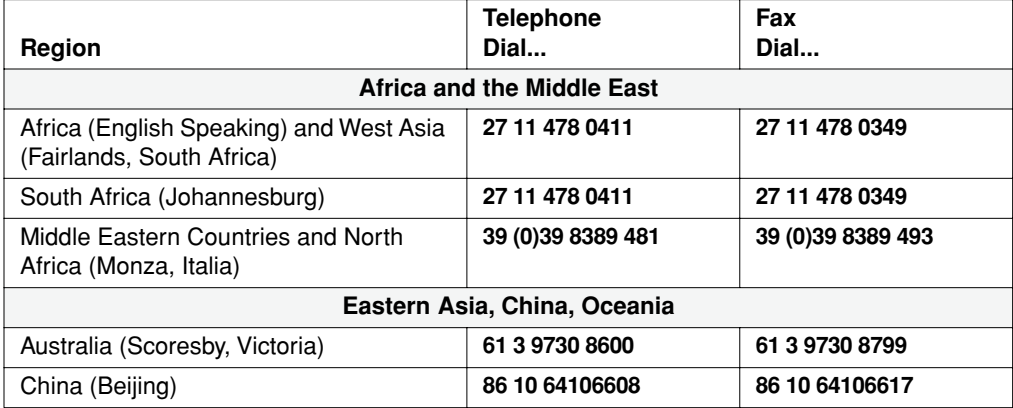

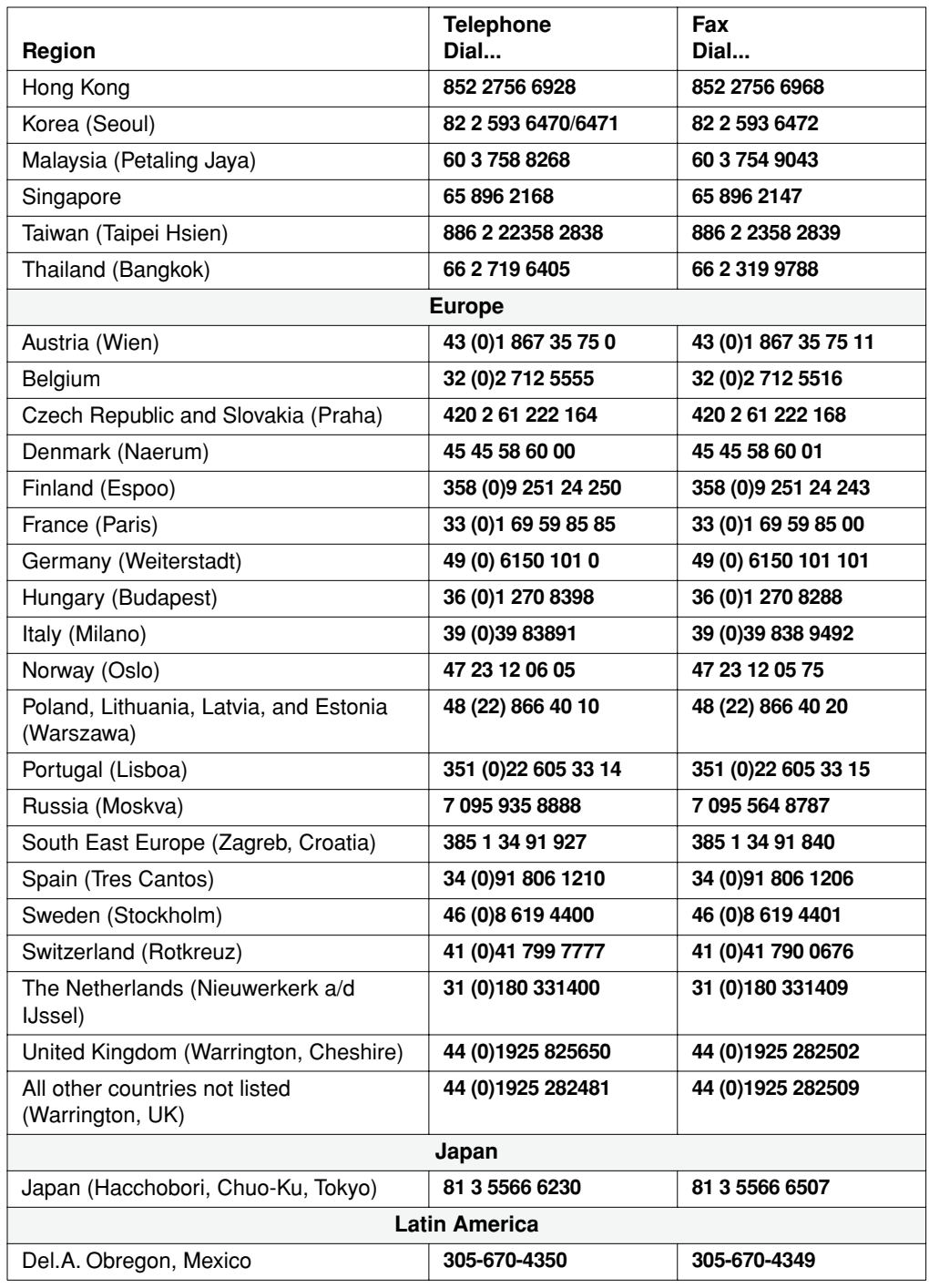

þ.

### **To Reach Technical** We strongly encourage you to visit our Web site for answers to frequently asked **Support Through** questions and for more information about our products. You can also order technical **the Internet** documents or an index of available documents and have them faxed or e-mailed to you through our site. The Applied Biosystems Web site address is

### **http://www.appliedbiosystems.com/techsupp**

To submit technical questions from North America or Europe:

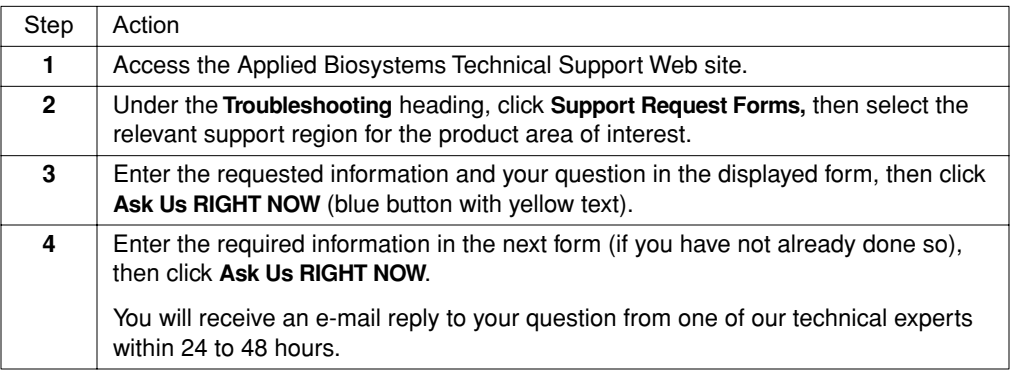

**To Obtain** Free, 24-hour access to Applied Biosystems technical documents, including MSDSs, **Documents on** is available by fax or e-mail or by download from our Web site.

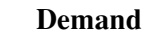

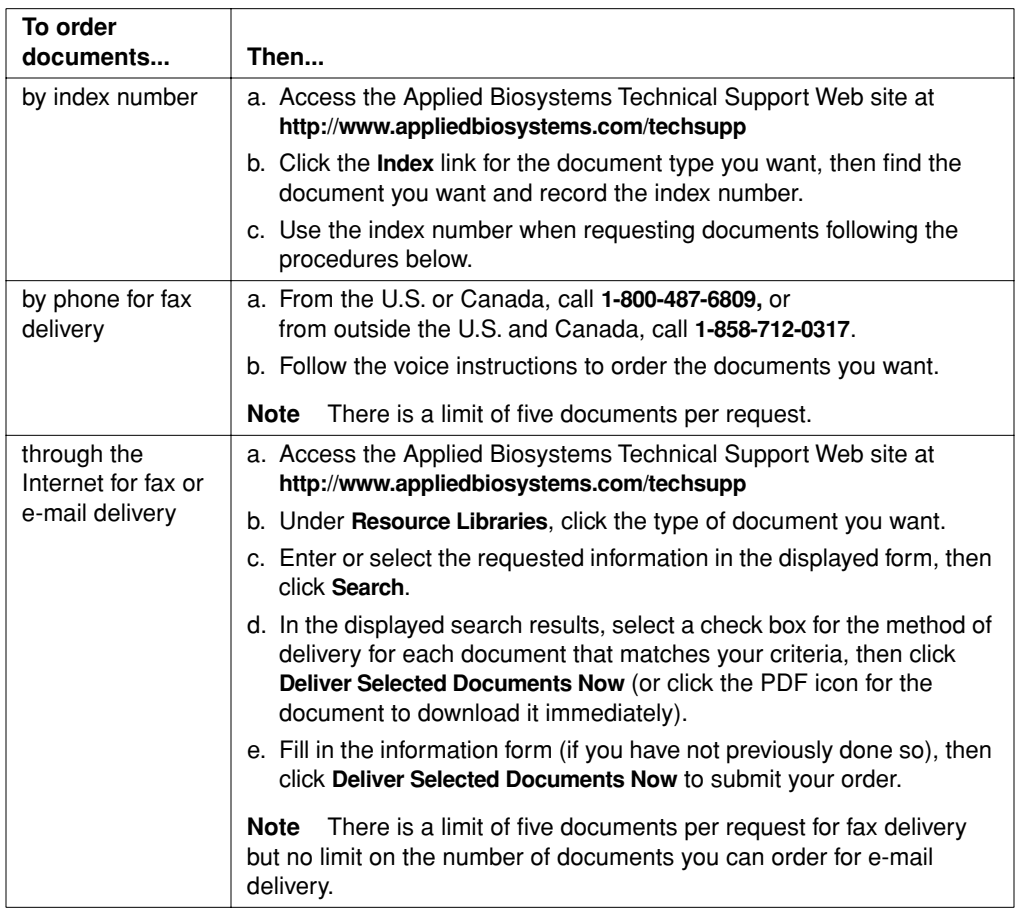

**For Research Use Only. Not for use in diagnostic procedures..**

<sup>©</sup> Copyright 2001, Applied Biosystems

Applied Biosystems and ABI PRISM are registered trademarks of Applera Corporation or its subsidiaries in the U.S. and certain other countries.

ABI, MicroBlotter and VIC are trademarks of Applera Corporation or its subsidiaries in the U.S. and certain other countries.

TaqMan is a registered trademark of Roche Molecular Systems, Inc.

All other trademarks are the sole property of their respective owners.

P/N 4306236B; Stock Number 777805-002